## Fichier:Posercarrelagemur 09.png

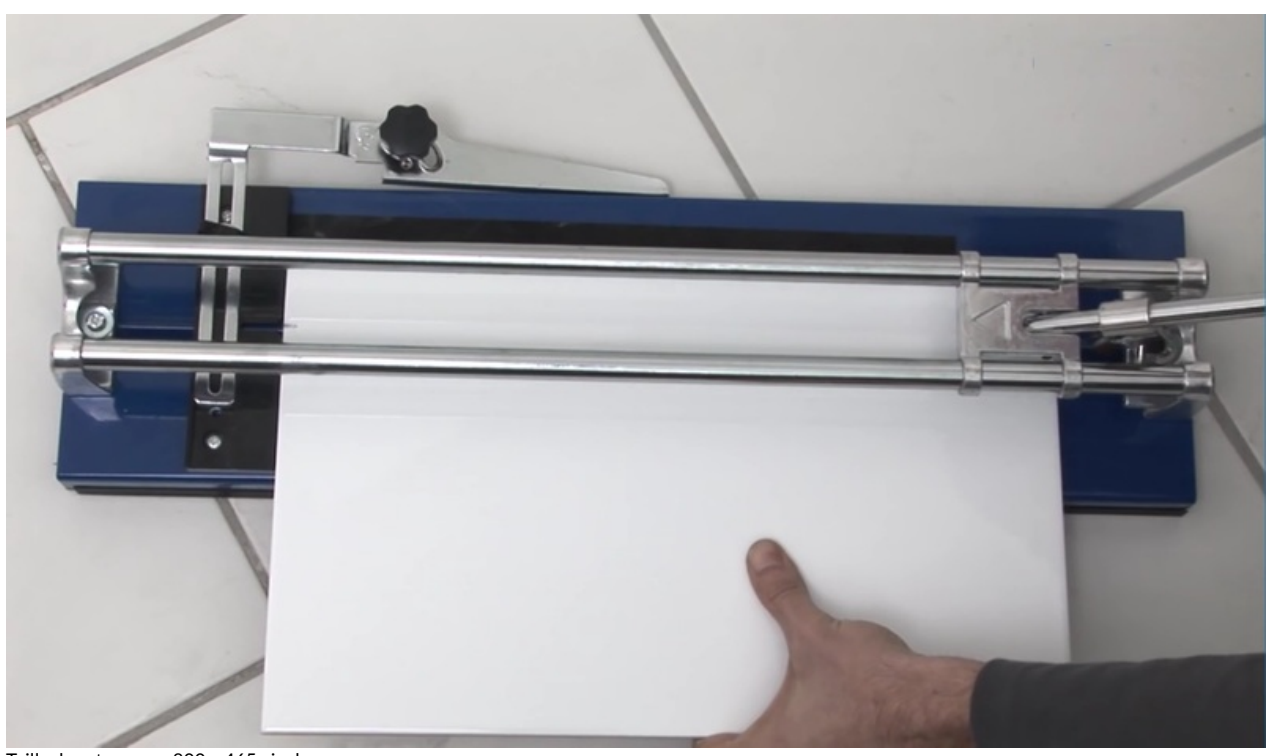

Taille de cet aperçu :800 × 465 [pixels](https://wikifab.org/images/thumb/f/fd/Posercarrelagemur_09.png/800px-Posercarrelagemur_09.png). Fichier [d'origine](https://wikifab.org/images/f/fd/Posercarrelagemur_09.png) (1 390 × 808 pixels, taille du fichier : 461 Kio, type MIME : image/png)

## Historique du fichier

Cliquer sur une date et heure pour voir le fichier tel qu'il était à ce moment-là.

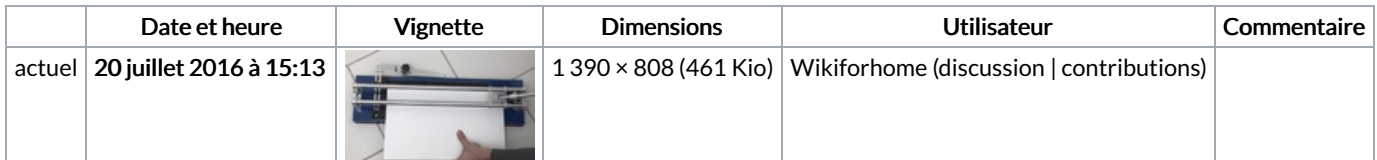

Vous ne pouvez pas remplacer ce fichier.

## Utilisation du fichier

La page suivante utilise ce fichier :

Poser du [carrelage](https://wikifab.org/wiki/Poser_du_carrelage_mural) mural

## Métadonnées

Ce fichier contient des informations supplémentaires, probablement ajoutées par l'appareil photo numérique ou le numériseur utilisé pour le créer. Si le fichier a été modifié depuis son état original, certains détails peuvent ne pas refléter entièrement l'image modifiée.

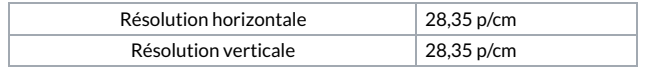